## $\overline{a}$  $\mathbf{r}$ 重要保管 本紙では、お買い求めいただいた製品についての仕様を記載しております。

 $\overline{\mathcal{L}}$ L ١

## LL750/AS

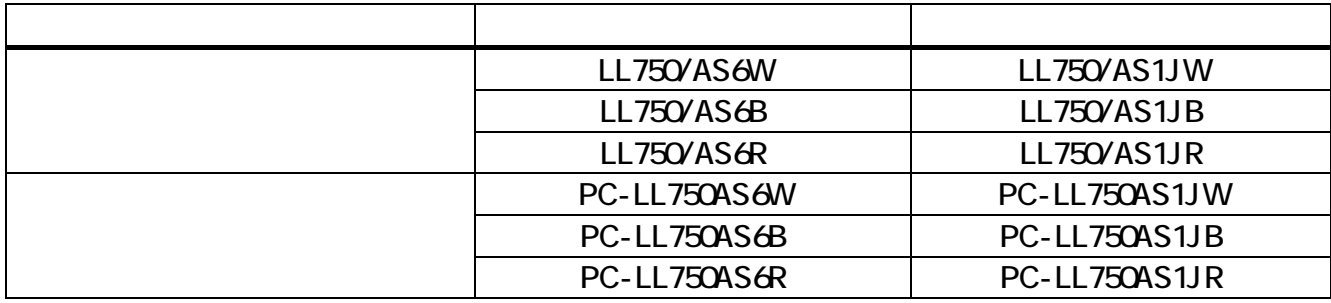

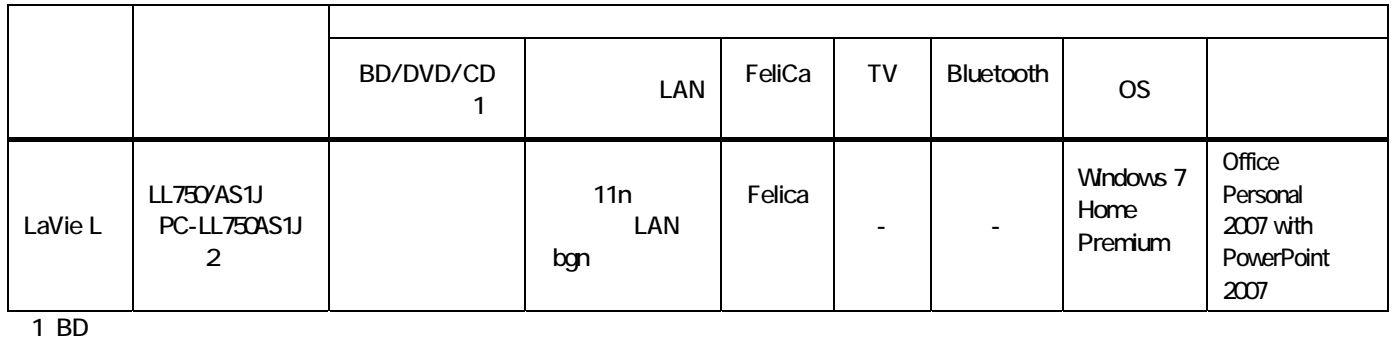

 $2$ 

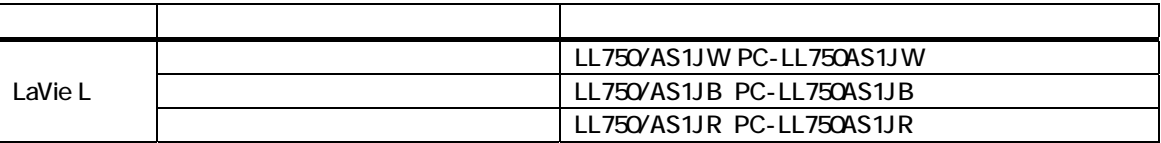

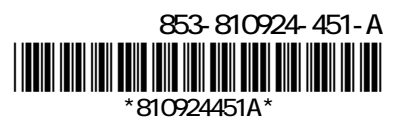

## Mcrosoft® Office PowerPoint® 2007

◎仕様一覧について

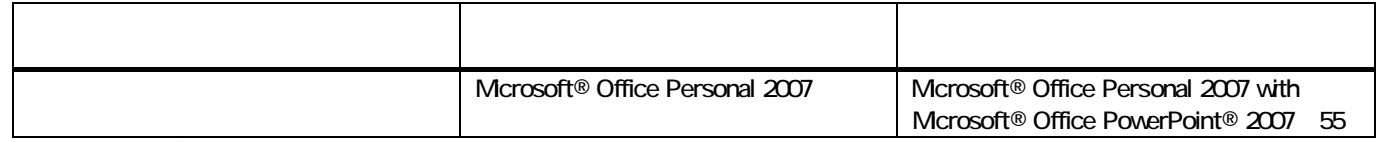

55 Mcrosoft® Office 2007 Service Pack 2

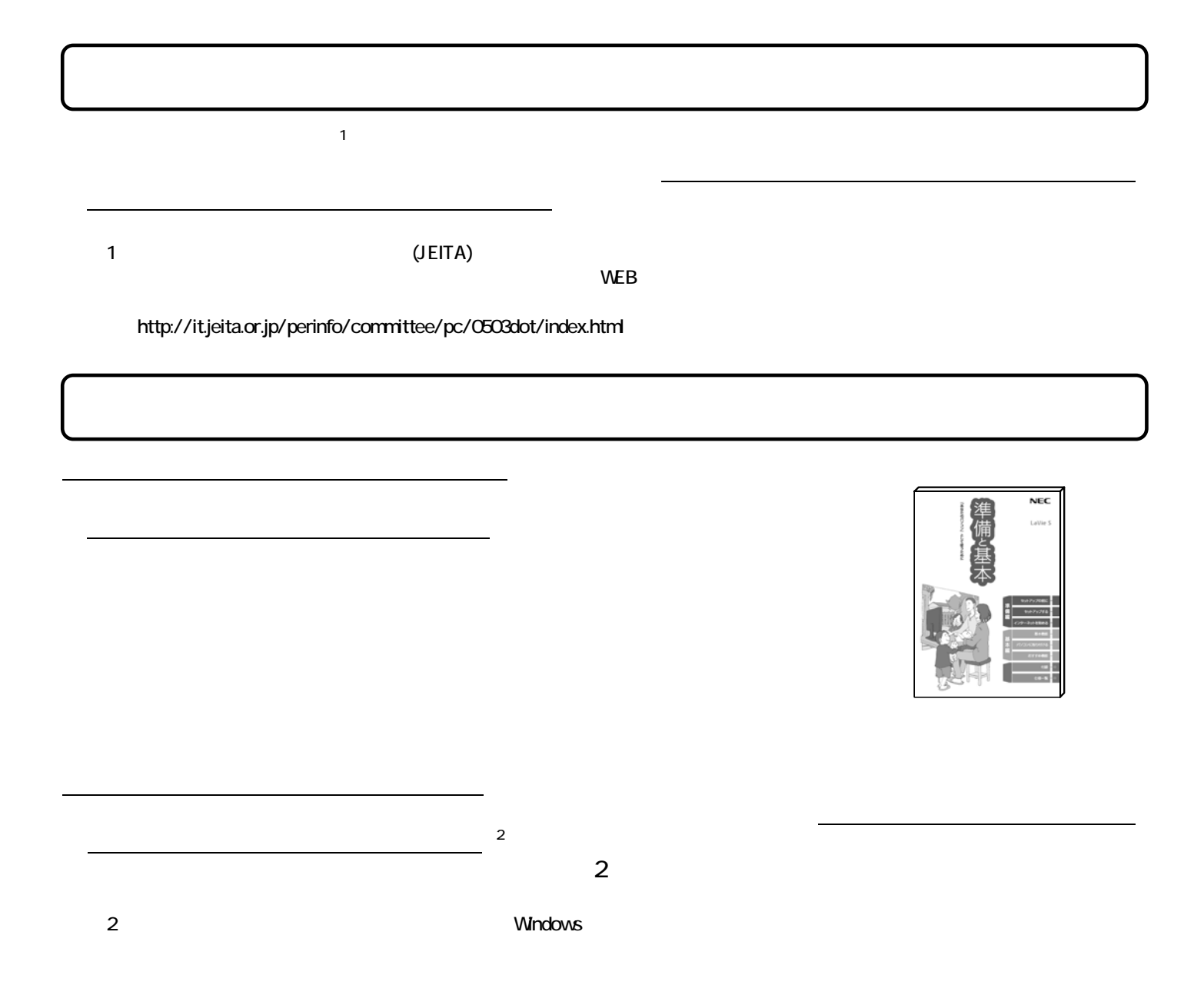

## $\textsf{DVD-R}}$

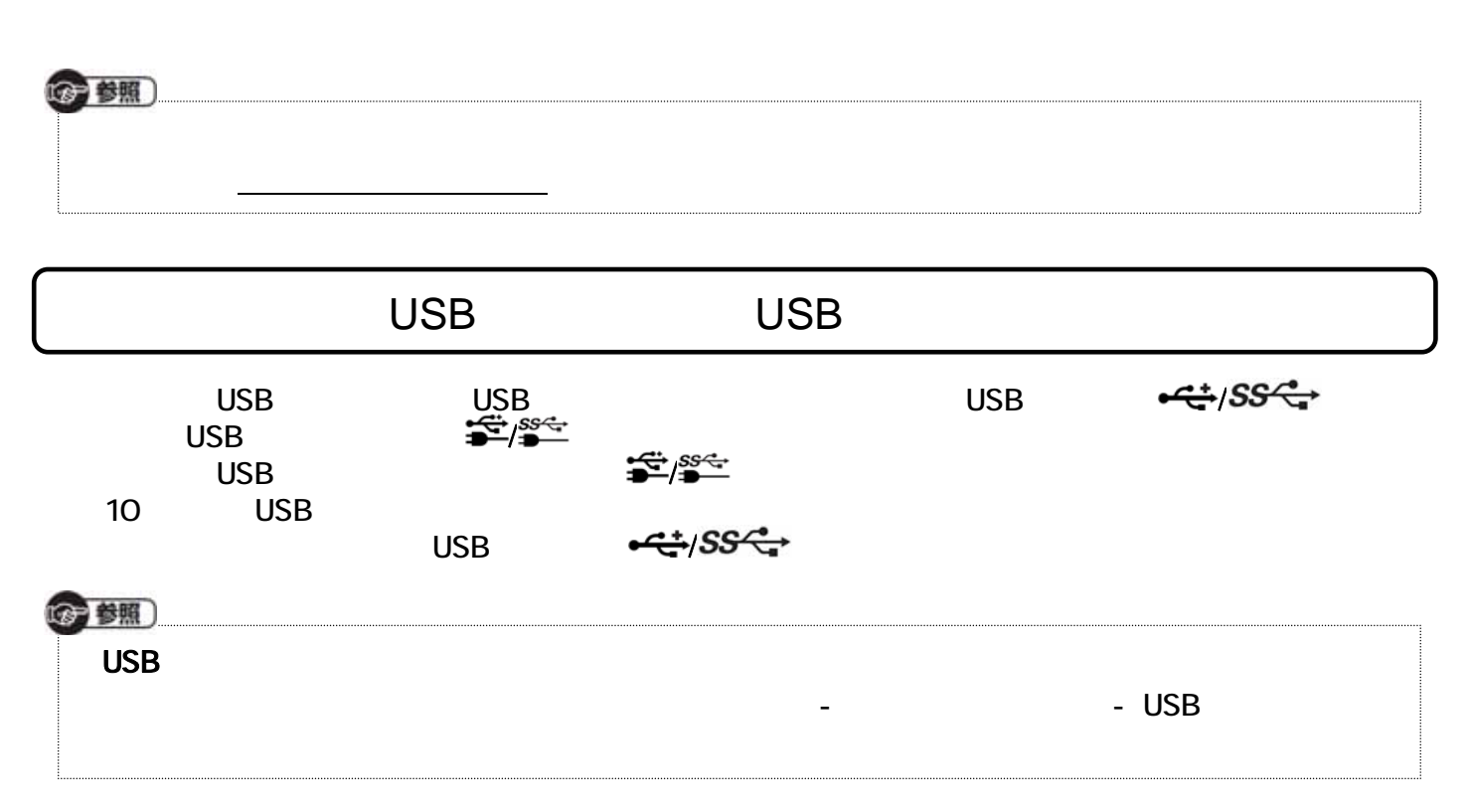